# **DCM/MCU Display Codes**

## **Display code explanation table MCU and DCM**

#### **MCU display**

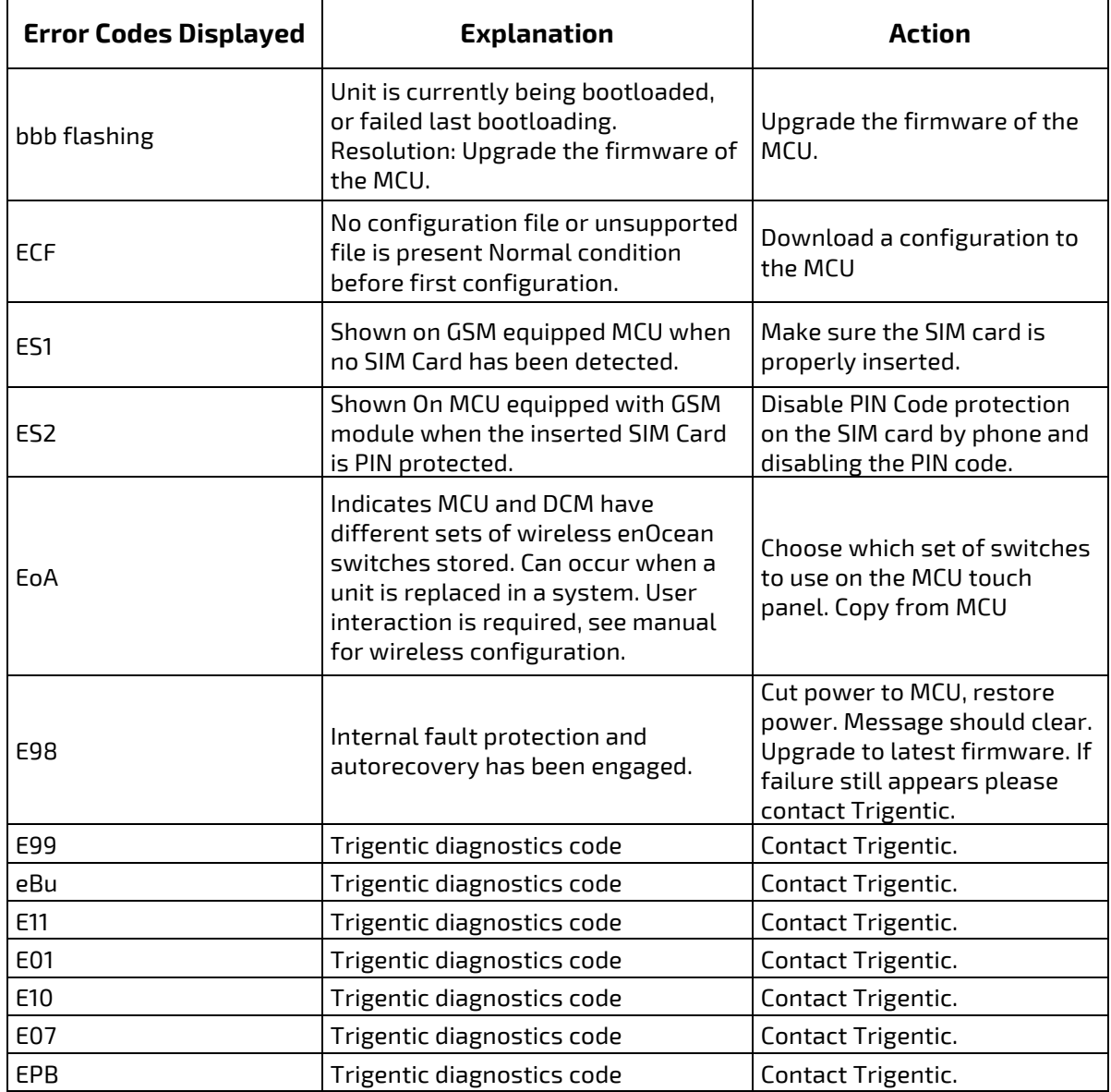

# **EmpirBus**

#### **MCU display**

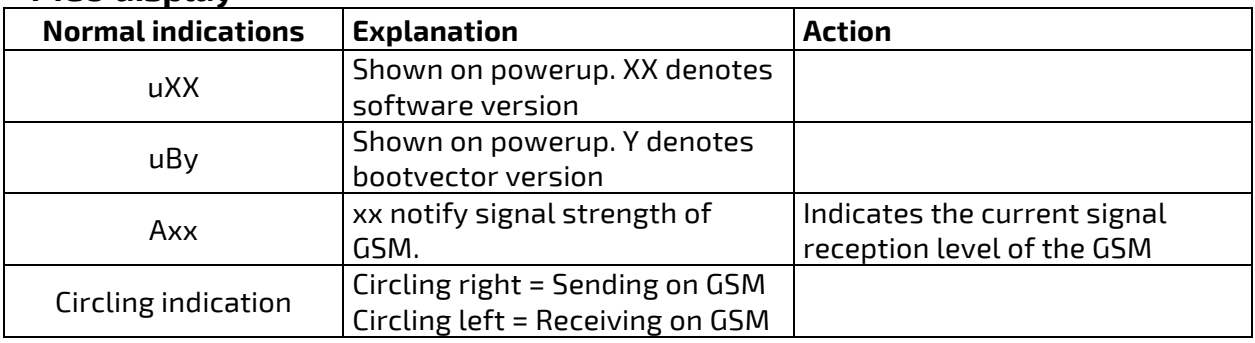

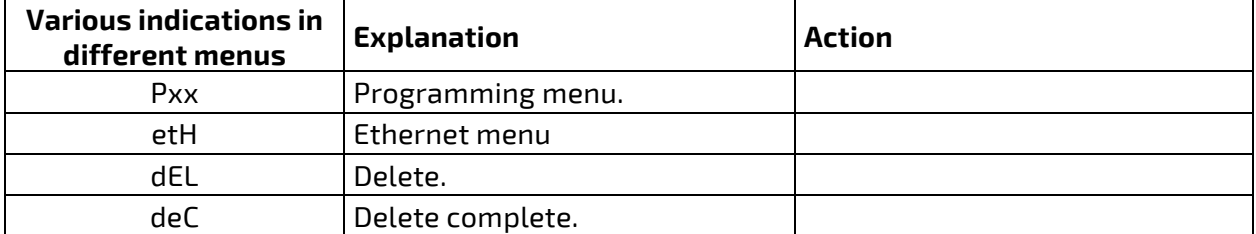

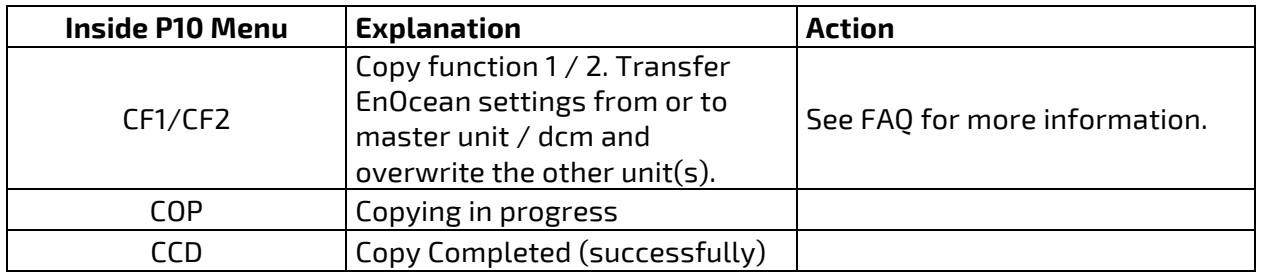

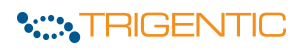

### **DCM display**

#### **NOTE!**

Information below only valid if display override is not engaged. In that case configuration can choose to show "anything" on the display.

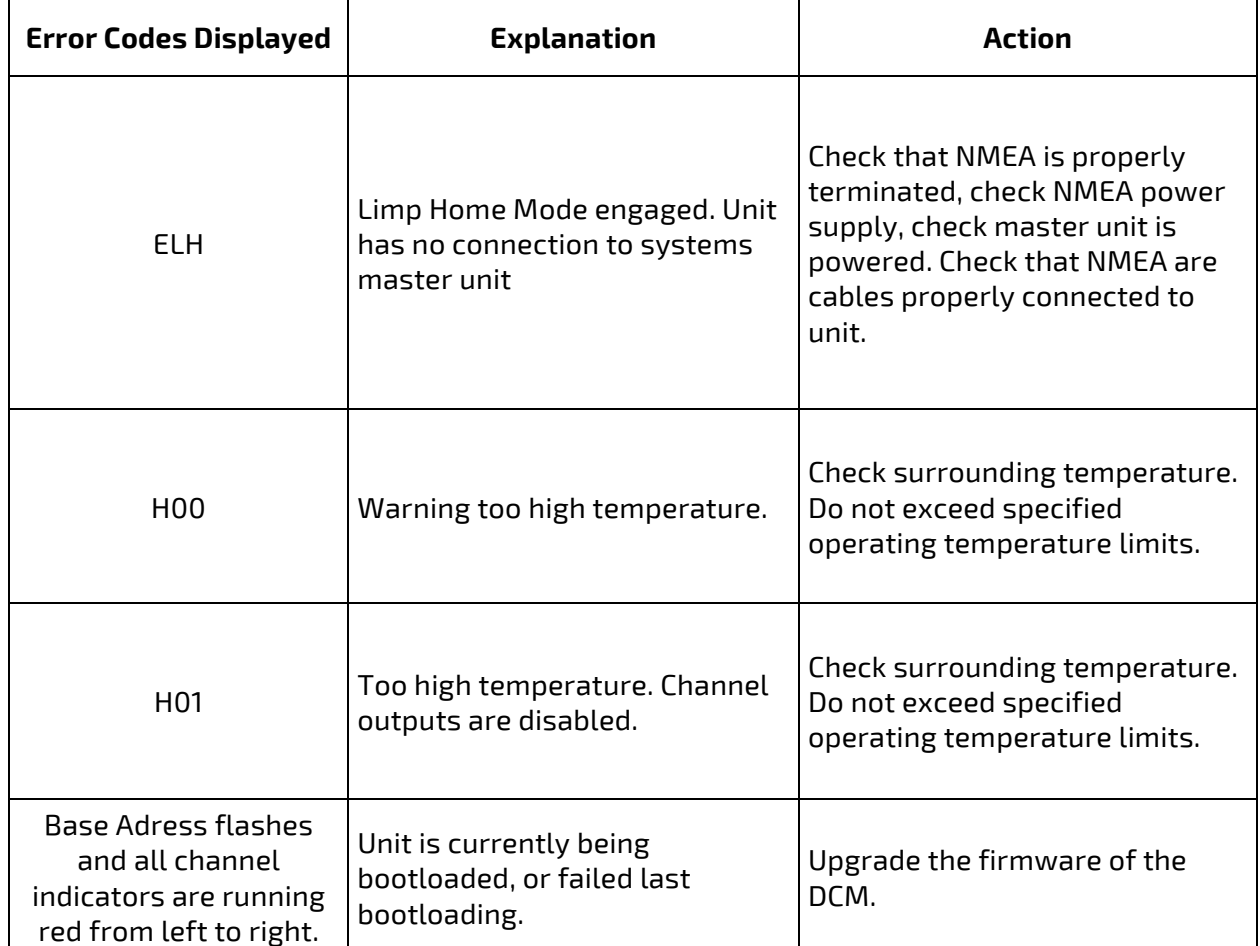

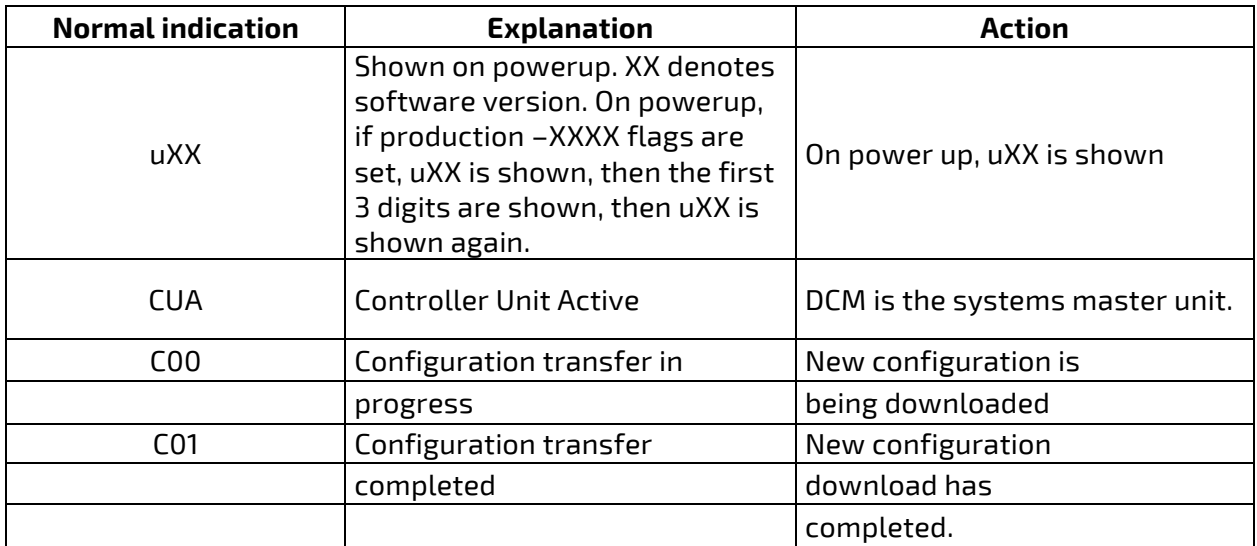

#### **DCM display**

#### **NOTE!**

Information below only valid if display override is not engaged. In that case configuration can choose to show "anything" on the display.

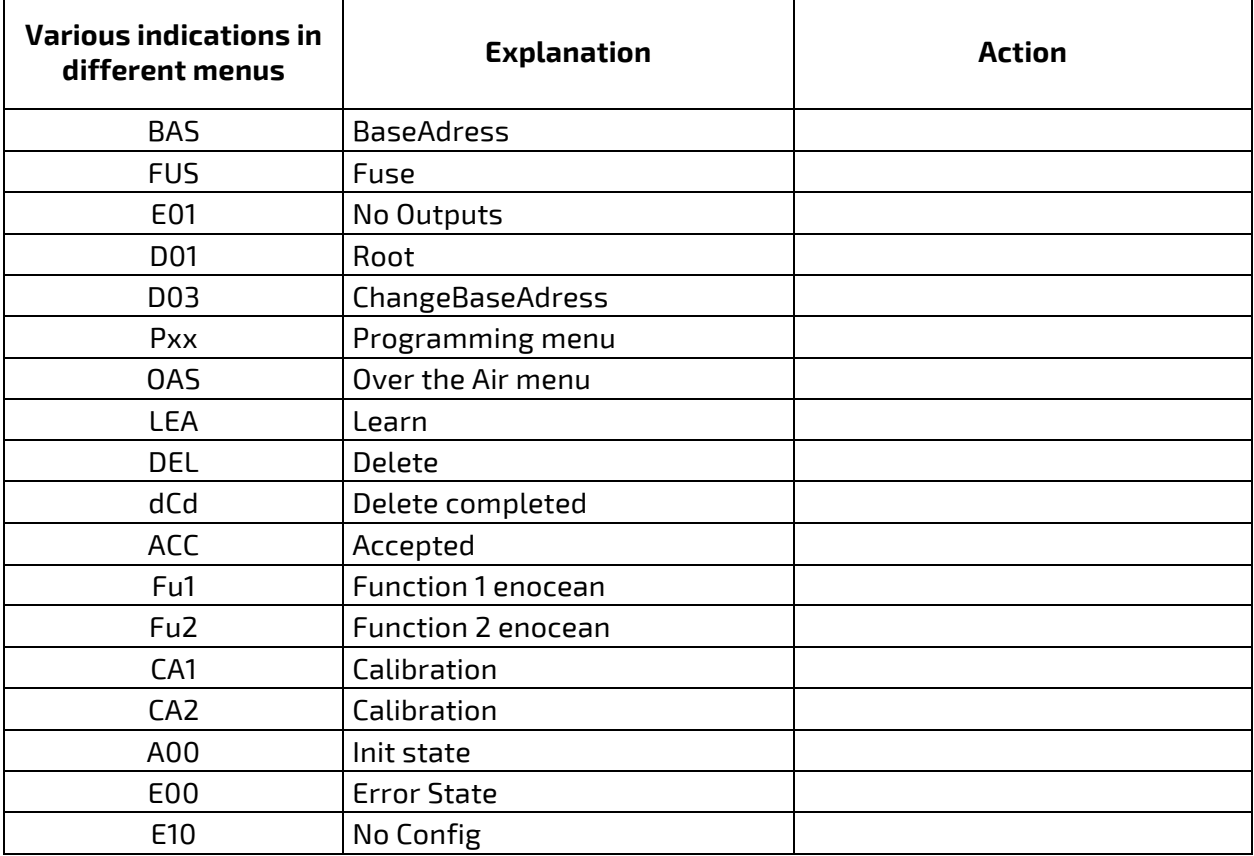

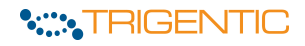